## **Flow Extension (**フロー拡張**) API** でドキュメント の種類 **[**状況更新要求**]** をサポート **NP-37827**

一般提供予定: 2024 年 5 月

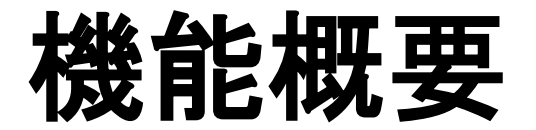

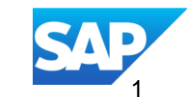

## 説明**:**

## **Flow Extension (**フロー拡張**) API** でドキュメントの種類 **[**状況更 新要求**]** をサポート**- NP-37827**

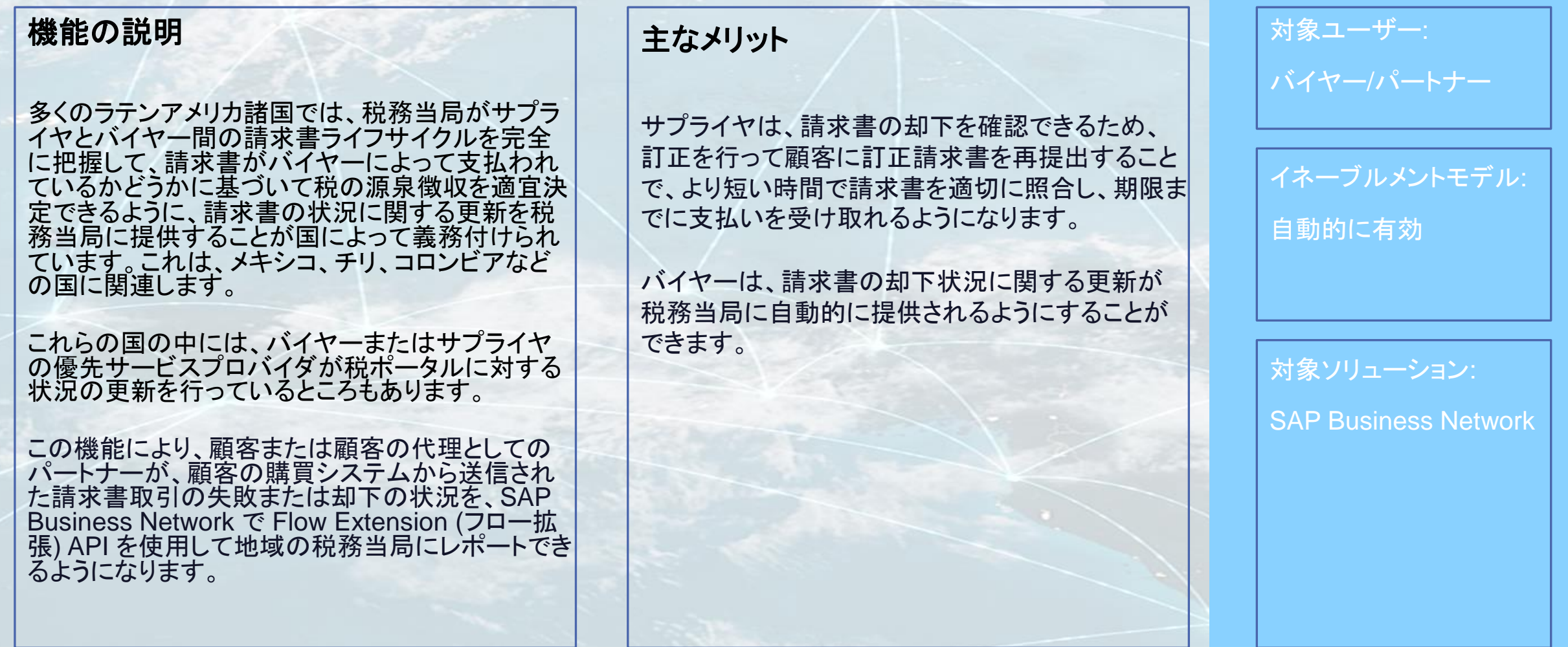

## 前提条件、制限事項、注意事項

#### 前提条件

- バイヤー (またはバイヤーの認証情報を使用したパートナー) は、Flow Extension (フロー拡張) API を呼び出すに は SAP API ポータルに登録されている必要があります。
- 請求書状況更新要求を処理するためにクライアントアプリケーションで Flow Extension (フロー拡張) API を使用す るには、最初に請求書状況更新要求のフロー拡張設定を指定する必要があります。

#### 制限事項

ありません。

#### 注意事項

状況が [*却下済み*] の状況更新要求のみを受信するように設定する場合は、特定の条件が使用されている必要が あります。条件が指定されていない場合は、大量の成功した状況更新要求がシステムで待ち状態となり、業務の処 理に影響を及ぼす可能性があります。

## ユーザーの事例

#### バイヤー

- ❑ SAP Business Network を利用しているバイヤーが、SAP Business Network バイヤーアカウントに接続されている ERP また は購買システムでサプライヤから請求書を受信し、それらの照合を行っています。
- ❑ この処理の一環として、該当する請求書の状況更新が SAP Business Network でサプライヤに送信されます。
- ❑ 購買システムで何らかのビジネス上の理由によって請求書に処理エラーが発生した場合、SAP Business Network でサプライヤ に請求書の却下に関する状況更新要求が送信されます。
- ❑ Ariba API ポータルに登録しているため、SAP Business Network で使用可能なさまざまな API を実行することができます。

#### パートナー

- ❑ SAP business Network を利用しているバイヤーによって、そのバイヤーが却下した請求書の状況更新を処理するパートナーま たはローカルサービスプロバイダとして選択されています。
- ❑ 地域の法規制によっては、これには統合や地域の税務への請求書の却下状況の提供が含まれる場合もあります。
- ❑ バイヤーの代理として、Flow extension (フロー拡張) API を呼び出して、状況更新要求取引に登録し、特に却下済みの状況が 処理されるようにします。

## 機能の詳細

## プロセスステップ

- バイヤーは、SAP API ポータルに登録し、Flow Extension API を使用するために用意されているステップを実装します。
- バイヤーは、FE 設定ファイルを使用して、フロー拡張とドキュメントの種類 [状況更新要求] を使用するための登録を行っている 必要があります。
- この設定は、却下状況に関する状況更新要求についてのみ条件付きでフロー拡張を中止する場合に限り使用します。
- 状況更新要求が待ち状態になると、バイヤーの代理として処理を行うパートナーが Flow Extension (フロー拡張) API を呼び出 して、状況が却下済みになっている状況更新要求の請求データとエラー情報 (存在する場合) を取得します。
- パートナーは、地域の税務当局ポータルから提供されている API を呼び出して、請求書の状況を処理エラーに更新し、エラー の詳細を提供します。
- 完了後、パートナーは Resume (再開) API を呼び出します。

## 機能の詳細

### 設定

- ❑ この機能を有効化するために、Flow Extension (フロー拡 張) API では [状況更新要求 (SUR)] というドキュメントの 種類がサポートされるようになります。これにより、顧客は それぞれの購買システムからのビジネス SUR を、サプラ イヤから受信した請求書の処理状況を含めて送信できる ようになります。
- ❑ この時点で、これらの SUR は SAP Business Network 上で待ち状態となる可能性がありますが、Flow Extension (フロー拡張) API を使用することで、追加の処 理 (税務当局ポータルのサプライヤ請求書状況の更新な ど) を行うために SUR のドキュメントの状況を取得するこ とができます。
- □ フロー拡張設定の例には、推奨されている停止なしのオ プションが示されています
- ❑ 条件を使用して、**StatusUpdateRequest** の請求書状況 の種類が **rejected** になっていることをチェックします。
- ❑ **StatusUpdateRequest** としてドキュメントの種類 **Source** を使用します。
- ❑ 参照ドキュメントには **invoiceid** を指定します。

<?xml version="1.0" encoding="UTF-8"?> **<FlowExtension id="sur\_nonsuspend" version="1.1" type="nonsuspend" >** <Stage name="POST\_PROPAGATION" /> **<GroupConditions> <Condition>ariba:stringcompare(\$src/cXML/Request/StatusUpdateRequest/InvoiceStatus/@type, 'rejected') </Condition>** </GroupConditions> **<Source>StatusUpdateRequest</Source>** <SLA unit="hours">24</SLA> <Outbound> <Template> <DataRequest eventId="\$event" extension="\$extension"> <Source> *<u>ShdrSrc</u>* \$src \$attachmentInfo </Source> <Reference> \$hdrRef \$ref **\$ref.invoice.invoiceid** </Reference> </DataRequest> </Template> </Outbound> </FlowExtension>

## 機能の詳細

#### プロセスへの応答

- ❑ FE API でのデータ要求に対する応答では、該当する請 求書で参照されている状況更新要求ドキュメントの状況 が返されます。
- ❑ この請求書について複数の状況更新要求が送信されて いる場合、この API からは、Halt (中止) API が呼び出さ れたときにフロー拡張の待ち行列に含まれていた最新の 状況更新要求の状況が返されます。
- ❑ 応答の例が示されています。

```
{
"DataRequest": {
   "eventId": "W6bPaBevT6KgQUP9ftw3VA",
  "extension": "sur_nonsuspend",
  "Reference": {
       "Request": {
       "InvoiceDetailRequest": {
          ......
             "invoiceID": "Dec14_001",
             "invoiceDate": "2023-12-14T12:12:48+05:30",
             },
       "deploymentMode": "production"
     },
     "content": "$ref.invoice.invoiceid"
   ….
  }, "Request": {
      "StatusUpdateRequest": {
         "Status": {
            "code": 200,
            "text": "OK"
          },
         "InvoiceStatus": {
            "type": "rejected"
         },
         "DocumentReference": {
            "payloadID": "1702536168689-8418165672347608595@10.163.53.141"
          }
```
…..

}

# ありがとうござい ました。

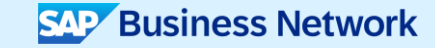

© 2024 SAP SE or an SAP affiliate company.All rights reserved.この文書に関連する使用条件、免責条項、開示、または制限事項については、法律上の注意事項 (www.sap.com/legal-notice) を参照してください。

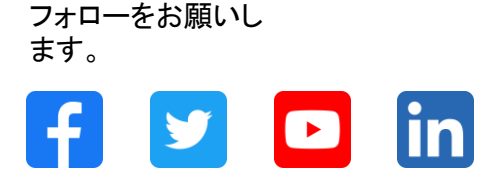

#### **[www.sap.com/contactsap](https://www.sap.com/registration/contact.html)**

© 2024 SAP SE or an SAP affiliate company.All rights reserved.

本書のいかなる部分も、SAP SE 又は SAP の関連会社の明示的な許可なくして、いかなる形式でも、いかなる目的にも複製又は伝送することはできませ ん。 本書に記載された情報は、予告なしに変更されることがあります。SAP SE 及びその頒布業者によって販売される一部のソフトウェア製品には、他の ソフトウェアベンダーの専有ソフトウェアコンポーネントが含まれています。製品仕様は、国ごとに変わる場合があります。 これらの文書は、いかなる種類 の表明又は保証もなしで、情報提供のみを目的として、SAP SE 又はその関連会社によって提供され、SAP 又はその関連会社は、これら文書に関する誤 記脱落等の過失に対する責任を負うものではありません。SAP 又はその関連会社の製品及びサービスに対する唯一の保証は、当該製品及びサービスに 伴う明示的保証がある場合に、これに規定されたものに限られます。本書のいかなる記述も、追加の保証となるものではありません。 特に、SAP SE 又 はその関連会社は、本書若しくは関連の提示物に記載される業務を遂行する、又はそこに記述される機能を開発若しくはリリースする義務を負いません。 本書、若しくは関連の提示物、及び SAP SE 若しくはその関連会社の戦略並びに将来の開発物、製品、及び/又はプラットフォームの方向性並びに機能は すべて、変更となる可能性があり、SAP SE 若しくはその関連会社により随時、予告なしで変更される場合があります。本書に記載する情報は、何らかの具 体物、コード、若しくは機能を提供するという確約、約束、又は法的義務には当たりません。将来の見通しに関する記述はすべて、さまざまなリスクや不確 定要素を伴うものであり、実際の結果は、予測とは大きく異なるものとなる可能性があります。読者は、これらの将来の見通しに関する記述に過剰に依存し ないよう注意が求められ、購入の決定を行う際にはこれらに依拠するべきではありません。 本書に記載される SAP 及びその他の SAP の製品やサービ ス、並びにそれらの個々のロゴは、ドイツ及びその他の国における SAP SE (又は SAP の関連会社) の商標若しくは登録商標です。本書に記載されたそ の他すべての製品およびサービス名は、それぞれの企業の商標です。商標に関する情報および表示の詳細については、www.sap.com/trademark をご覧 ください。

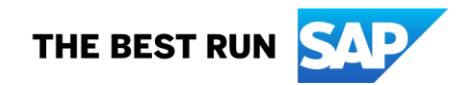